[IO Standards](#page-5-0)

[Fichiers](#page-12-0)

[Formatage](#page-27-0)

Information, Calcul, Communication (partie programmation) : Entrées/Sorties

Jean-Cédric Chappelier

Laboratoire d'Intelligence Artificielle Faculté I&C

©EPFL 2022 Jean-Cédric Chappelier & Jamila Sam

Information, Calcul, Communication (partie programmation) – Cours 11 : Entrées/Sorties – 1 / 38

[Introduction](#page-3-0)

# <span id="page-1-0"></span>**Rappel du calendrier**

[IO Standards](#page-5-0)

[Fichiers](#page-12-0)

[Formatage](#page-27-0)

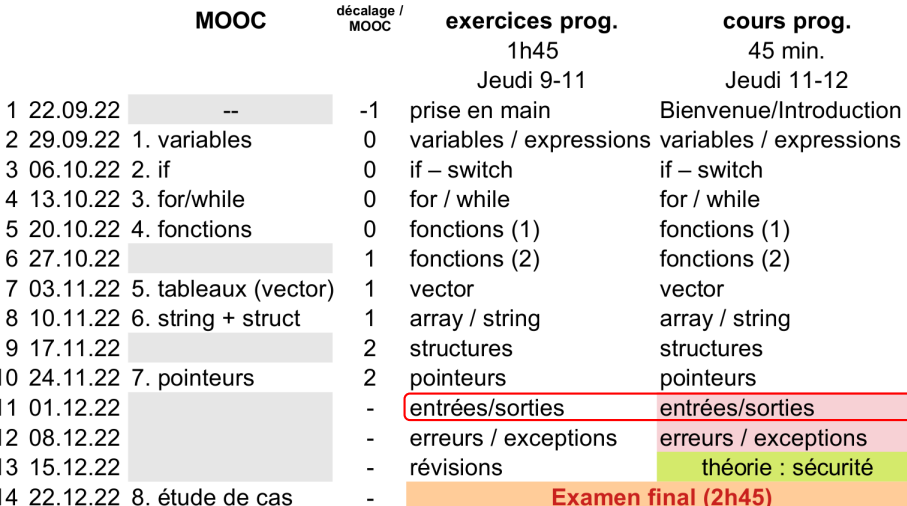

(ne sont pas sur le MOOC)

 $\overline{\phantom{a}}$  $\overline{\phantom{a}}$  $\overline{\phantom{a}}$  $\overline{\phantom{a}}$ ٠

[Introduction](#page-3-0) [IO Standards](#page-5-0)

#### [Fichiers](#page-12-0)

[Formatage](#page-27-0)

# **Objectifs du cours d'aujourd'hui**

- ▶ Présenter les bases des entrées/sorties en C++ :
	- ▶ les entrées/sorties clavier/écran (cin/cout)
	- $\blacktriangleright$  les fichiers
	- ▶ formatage des entrées/sorties

### <span id="page-3-0"></span>**Interagir avec le monde : les entrées/sorties**

Jusqu'à présent, les possibilités d'interaction de vos programmes sont restées très limitées :

> quelques exemples rudimentaires de saisie au clavier (cin) et d'affichage à l'écran (cout).

On peut évidemment faire beaucoup plus !

Les interactions d'un programme avec « l'extérieur » sont gérées par des **instructions d'entrée/sortie** et ce qu'on appelle des « **flots** ».

Un flot correspond à un canal d'échange de données entre le programme et l'extérieur. cin est le nom de la variable associée par défaut au flot d'entrée. On l'appelle « *entrée standard* ».

cout est le nom de la variable associée par défaut au flot de sortie. On l'appelle « *sortie standard* ».

#### **[Objectifs](#page-1-0)** [Introduction](#page-3-0) [Fichiers](#page-12-0) [Formatage](#page-27-0)

### **Buts des entrées/sorties**

- ▶ *intégrer*, au sein du programme, des *données issues de l'extérieur*, par exemple saisies au clavier ou lues dans un fichier
	- ☞ nécessité de **fonctions d'entrée**, permettant d'associer des informations externes aux variables du programme
- ▶ *communiquer des données internes*
	- ☞ nécessité de **fonctions de sortie**, permettant de visualiser (en spécifiant éventuellement le format) les valeurs des variables du programme
- ▶ *sauvegarder les résultats produits* par les programmes, par exemple pour des utilisations ultérieures

☞ nécessité de **fonctions de lecture/écriture**, permettant

- 1. de stocker dans des **fichiers** les données produites par les programmes
- 2. de récupérer dans le programme les données contenues dans de tels fichiers

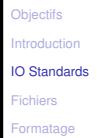

### <span id="page-5-0"></span>**Entrées-sorties clavier/écran**

À l'heure actuelle, les interactions les plus simples (« naturelles » ?) avec un programme se font via l'écran pour la sortie et le clavier pour les entrées.

En C++, ces « **flots** » sont représentés respectivement par cout et cin.

cin et cout sont définis dans le fichier de définitions iostream. Pour les utiliser il faut donc faire

#### #include <iostream>

au début du programme.

```
Note : leur vrai nom est « std::cin » et « std::cout ». C'est le
                               using namespace std;
qui permet de n'écrire que « cin » et « cout ».
```
#### **[Objectifs](#page-1-0)** [IO Standards](#page-5-0) [Fichiers](#page-12-0)

[Formatage](#page-27-0)

# **Affichage à l'écran**

cout  $\ll$  expr1  $\ll$  expr2  $\ll$  ...;

```
affiche à l'écran les valeurs des expressions expr1 , expr2 , ... .
```
Remarque : par défaut, les valeurs affichées ne sont pas séparées par des espaces ☞ ajoutez des ' ' (1 espace), si nécessaire.

```
Exemple d'affichage :
int a(1):
cout \le "intervalle : \lceil " \le -a \le ". " \le a \le "]" \le endl:
```
 $\Rightarrow$  intervalle : [-1, 1]

Remarque : endl permet à l'affichage d'aller à la ligne.

[Formatage](#page-27-0)

## **Lecture au clavier**

#### cin >> var1 >> var2 >> ... ;

permet à l'utilisateur de saisir au clavier une liste de valeurs val1, val2, ... qui seront stockées dans les variables var1, var2, ...,

Remarque : Lorsque plusieurs valeurs sont lues à la suite, le **caractère séparateur** de ces valeurs est le retour à la ligne **ou l'espace**.

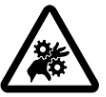

**Attention !** On ne peut donc pas lire en une fois une ligne entière contenant des blancs (par exemple saisie d'un nom composé) avec cin

☞ il faut utiliser getline pour lire une ligne entière (contenant des espaces) Conseil : faire précéder les « getline(cin, ...) » de :

 $\sin$   $>$   $\text{ws}$ :

```
Exemple :
```

```
string phrase_a_lire;
...
\sin \gg ws:
getline(cin, phrase_a_lire);
```
#### [IO Standards](#page-5-0)

[Fichiers](#page-12-0)

[Formatage](#page-27-0)

#### #include <iostream> int main () { int i; double x; cout << "Valeurs pour i et x : ";  $\sin \gg i \gg x$ ; cout  $\langle\langle$  "lus : "  $\langle\langle$  i  $\langle$  i  $\rangle$ "  $\langle$   $\langle$  x  $\langle$  endl: return 0; }

**Exemple simple d'entrée-sortie**

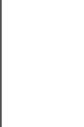

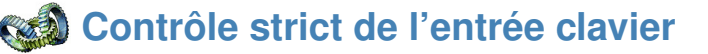

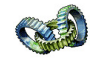

Vous avez peut être remarqué que la lecture sur cin est parfois « *capricieuse* » (p.ex. quand on ne lui donne pas ce qu'elle attend).

Exemple tiré des séries d'exercices :

```
int lu;
do {
  cout << "entrez un nombre entre 1 et 10 : ";
  cin >> lu;
} while ((lu < 1) or (lu > 10));
```
Si vous tapez 'a' (ou n'importe quoi qui ne soit pas un nombre) ☞ boucle infinie ! !

#### **Comment éviter cela ?**

☞ en contrôlant l'état du flot cin (et en « jetant à la poubelle » ce qui ne convient pas).

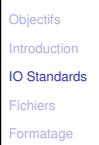

# **Contrôle strict de l'entrée clavier**

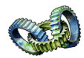

```
#include <limits>
...
int lu(0):
do {
  cout << "entrez un nombre entre 1 et 10 : ";
  cin >> lu;
  if (cin.fail()) { // teste si cin "ne va pas bien"
    cout << "Je vous ai demandé d'entrer un nombre, "
         << "pas du charabia !" << endl;
```

```
// remet cin dans un état lisible
```

```
cin.clear();
// "jette" tout le reste de la ligne
```

```
cin.ignore(numeric_limits<streamsize>::max(), '\n');
```

```
}
} while ((lu < 1) or (lu > 10));
```
Remarque : Une autre solution consiste à ne **lire** l'entrée que **caractère par caractère** avec la fonction get() (  $c = \text{cin.get}()$  ) et à traiter ensuite la séquence lue, de façon totalement contrôlée par notre programme.

Mais cette bonne solution (« tokenization », flex) est trop avancée dans sa mise en œuvre pour être détaillée dans ce cours.

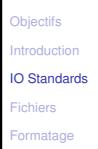

# **Sortie erreur standard**

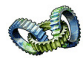

En plus de cin et cout, il existe une **sortie d'erreur standard**, cerr.

Par défaut cerr est envoyée sur le terminal, comme cout. Mais il s'agit bien d'un flot séparé !

(Note : dans plusieurs systèmes d'exploitation, on peut effectivement séparer la sortie standard de la sortie d'erreur standard.)

☞ Conseil : Pour afficher des messages d'erreur depuis votre programme, préférez cerr plutôt que cout.

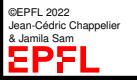

#### <span id="page-12-0"></span>**Les entrées/sorties avec des fichiers**

Pour sauvegarder de façon permanente (c'est-à-dire rendre disponible après la fin de l'exécution du programme) les données produites par un programme, une solution est d'utiliser le **système de fichiers** fourni par le système d'exploitation.

Il est donc nécéssaire d'avoir un objet informatique permettant de gérer les entrées et les sorties du programme vers le système de fichiers.

Cet objet informatique (appelé un **flot**, « stream » en anglais) **représente** en fait *un lien à un fichier physique* stocké dans le disque et géré par le système de fichiers.

L'idée de base des flots est de **séparer l'aspect logique** des entrées-sorties (c'est-à-dire *leur intégration dans des programmes*) **de** leur **aspect physique** (c'est-à-dire *leur réalisation par le biais de périphériques particuliers*).

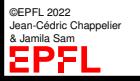

#### **Les entrées/sorties avec des fichiers (2)**

[IO Standards](#page-5-0)

[Fichiers](#page-12-0)

**[Objectifs](#page-1-0)** 

[Formatage](#page-27-0)

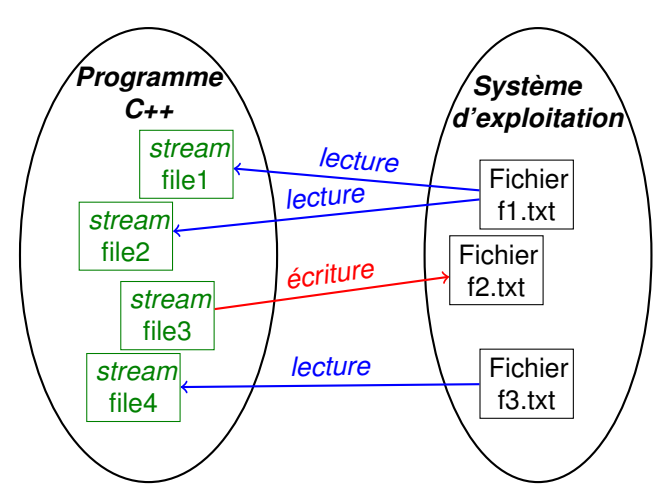

### **Les types « stream »**

Comme pour de nombreuses autres notions C++, pour pouvoir utiliser les flots, il faut tout d'abord inclure les fichiers de définitions correspondant, iostream et fstream :

#include <iostream> #include <fstream>

Deux nouveaux types sont alors disponibles :

- ▶ ifstream (pour *input file stream*) qui définit un flot d'**entrée** (similaire à cin)
- ▶ ofstream (pour *output file stream*) qui définit un flot de **sortie** (similaire à cout)

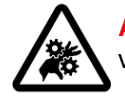

©EPFL 2022 ean-Cédric Chappelier & Jamila Sam

**Attention !** On ne peut jamais copier de flot (ifstream, ofstream, ...), ni les passer par valeur. Il faut impérativement les passer par référence !

#### **[Objectifs](#page-1-0)** [Introduction](#page-3-0) [Fichiers](#page-12-0)

[Formatage](#page-27-0)

## **Schéma général d'utilisation des flots**

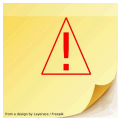

Mécanisme général pour la mise en œuvre d'entrées-sorties :

- ▶ **création d'un flot** (d'entrée ou de sortie) par la **déclaration** d'une variable du type correspondant (ifstream ou ofstream)
- ▶ **lien** de la variable déclarée **avec un dispositif** d'entrée-sortie **physique** (fichier)

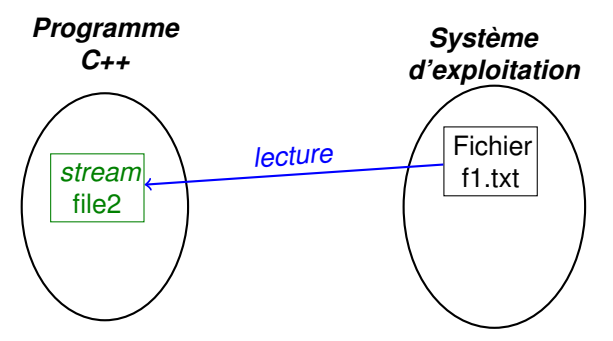

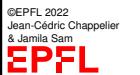

# **Schéma général d'utilisation des flots**

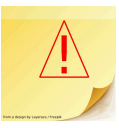

- Mécanisme général pour la mise en œuvre d'entrées-sorties :
	- ▶ **création d'un flot** (d'entrée ou de sortie) par la **déclaration** d'une variable du type correspondant (ifstream ou ofstream)
	- ▶ **lien** de la variable déclarée **avec un dispositif** d'entrée-sortie **physique** (fichier)
	- ▶ **utilisation** de la variable déclarée et liée pour effectivement réaliser les entrées-sorties
	- ▶ **fermeture** du flot

La plupart de ces actions se font en applicant des fonctions spécifiques définies pour les types stream.

Ces fonctions sont appelées avec la syntaxe suivante :

```
nom\_de\_flot.nom\_de\_fonction(arg1, ...);
```
# **Création d'un flot**

Pour créer un flot, il suffit de déclarer une variable du type correspondant.

Exemple :

ifstream entree; ofstream sortie;

déclare deux variables entree et sortie, respectivement de type ifstream et ofstream.

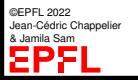

```
Objectifs
Introduction
IO Standards
Fichiers
Formatage
```
### **Lien avec un fichier**

Dans le cas des fichiers textes (fichiers lisibles par les humains), l'association d'un flot d'entrée-sortie avec le fichier se fait par le biais de la fonction spécifique open().

Exemple :

```
ifstream entree;
entree.open("test.txt");
```
associe le stream entree avec le fichier physique test.txt.

Dans le cas des fichiers binaires, il faut ajouter un argument supplémentaire : ios::in|ios::binary pour la lecture ios::out|ios::binary pour l'écriture

Exemple :

```
ifstream entree;
entree.open("a_lire.zip", ios::in|ios::binary);
ofstream sortie;
sortie.open("a_ecrire.exe", ios::out|ios::binary);
```
## **Lien avec un fichier (2)**

Par défaut, un « ofstream » ouvre le fichier en mode « *écrasement* » (c'est-à-dire détruit le contenu du fichier si il existe déja)

On souhaite parfois pouvoir ouvrir le fichier en mode « *ajout* » (« append ») (c'est-à-dire écrire en fin de fichier)

Cela se fait aussi en ajoutant un argument supplémentaire à open :

```
ofstream sortie;
sortie.open("a_poursuire.txt", ios::app);
```
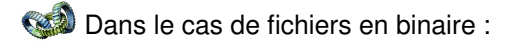

```
sortie.open("a_completer.data",
            ios::binary|ios::app);
```

```
Objectifs
 Introduction
IO Standards
Fichiers
Formatage
```
©EPFL 2022 Jean-Cédric Chappelier & Jamila Sam

### **Lien avec un fichier (3)**

L'association du stream d'entrée ou de sortie avec un fichier particulier peut aussi se faire directement par une **initialisation** lors de la déclaration du stream :

Exemple :

```
ifstream entree("test.txt");
```
déclare la variable entree et l'associe au fichier texte test.txt.

Dans le cas de fichiers en binaire :

```
ifstream entree("a_lire.zip", ios::in|ios::binary);
```

```
ofstream sortie("a_ecrire.exe", ios::out|ios::binary);
```
Dans le cas de fichiers en écriture en mode « ajout » :

```
ofstream sortie("a_poursuivre.txt", ios::app);
```

```
Objectifs
 Introduction
Fichiers
Formatage
```
## **Validité des accès fichier**

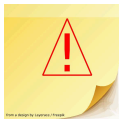

Il est **important** de **vérifier** que le lien du flot avec le fichier **s'est bien passé** (p.ex. le fichier existe, il est bien lisible, ...).

Ceci est fait en testant l'état du flot, typiquement après l'appel à la fonction open() :

```
ifstream entree("test.txt") ;
if (not entree.fail()) { ...\\ Utilisation de entree... }
```
En cas de problème, la fonction fail() du flot retourne la valeur true si le flot n'est pas dans un état correct pour la prochaine opération (lecture ou écriture). Elle renvoie false si le flot est prêt.

(voir aussi exemples complets plus loin)

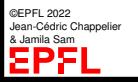

## **Utilisation des flots**

L'utilisation des variables de type ifstream ou ofstream dans les programmes pour réaliser les entrées-sorties se fait de la même façon que pour les flots particuliers cin et cout, à l'aide des opérateurs << et >>.

```
ifstream entree("fichier_entree.txt");
if (entree.fail()) \{ \ldots ; return: \}ofstream sortie("fichier_sortie.txt");
if (sortie.fail()) { ... ; return; }
...
string mot;
entree >> mot; // lit un mot dans le fichier "fichier_entree.txt"
sortie << mot; // écrit ce mot dans "fichier_sortie.txt"
...
entree >> ws; // "nettoye" les blancs pour la lectutre avec getline
getline(entree, mot);
...
```

```
Objectifs
Introduction
IO Standards
Fichiers
```
#### [Formatage](#page-27-0)

### **Utilisation des flots – Remarques**

Dans un contexte de test, les opérateurs << et >>, ainsi que getline, retournent en fait « not  $flot.fail()$  »,

```
Exemples :
               if (\text{cin} \gg x) { // on a pu lire x }
               while (entree >> nom >> age) {
                 // on a eu un nom (1 seul mot) et un age
               \mathbf{I}while (getline(entree, ligne)) {
                 // on peut traiter la ligne
               }
```
En cas d'erreur, une fonction utile pour tester si l'erreur est liée à la fin du fichier (ou à autre chose) est la fonction eof().

```
Exemple : while (entree >> age) \{ \ldots \}if (not entree.eof()) {
              cerr << "je voulais un entier" << endl;
              // etc...
             }
```
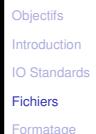

## **Fermeture des flots**

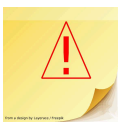

La fermeture du stream se fait par la fonction close().

```
Exemple :
ifstream_entree("fichier_entree");
...
entree.close();
```
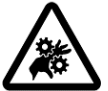

**Attention ! NE PAS** oublier de fermer tout fichier ouvert ! En particulier en écriture : vous risqueriez sinon d'avoir des surprises...

Note : Ceci dit la norme C++ garantit l'appel de close() en fin de vie d'une variable de type stream... ...mais attention en cas d'utilisations multiples (faire close avant de refaire open) !

```
Objectifs
Introduction
IO Standards
Fichiers
```
[Formatage](#page-27-0)

# **Exemple de lecture à partir d'un fichier**

Exemple de programme de lecture d'un fichier texte de nom « test » :

```
int main() {
  string nom_fichier("test");
  ifstream entree(nom_fichier);
  if (entree.fail()) {
     cerr << "Erreur : impossible de lire le fichier "
           << nom_fichier << endl;
  } else {
     string mot;
     while (entree >> mot) {
       cout \langle\langle "lu : \langle "" \langle\langle mot \langle\langle '"' \langle\langle endl;
     }
     entree.close() ;
   }
  return 0;
}
```

```
Objectifs
Introduction
IO Standards
Fichiers
Formatage
```
# **Écriture dans un fichier**

Exemple de programme d'écriture dans un fichier texte :

```
int main() {
  string nom_fichier;
  cout << "Dans quel fichier voulez vous écrire ? ";
  \sin \gg \text{ws}:
  getline(cin, nom_fichier);
  ofstream sortie(nom_fichier);
  if (sortie.fail()) {
    cerr << "Erreur : impossible d'écrire dans le fichier "
         << nom_fichier << endl;
  } else {
    string phrase;
    cout << "Entrez une phrase : ";
    \sin \gg ws:
    if (getline(cin, phrase)) {
      sortie << phrase << endl;
    }
    sortie.close();
  }
  return 0;
```
©EPFL 2022 Jean-Cédric Chappelier & Jamila Sam

٦.

[Formatage](#page-27-0)

### <span id="page-27-0"></span>**Sorties formatées**

Un certain nombre de paramètres pour le format des sorties peuvent être explicitement spécifiés.

Il peuvent être de deux formes :

- ▶ soit des **manipulateurs** appliqués à l'instruction <<
- ▶ soit des **options de configurations** pour une variable de type ostream (dont cout en particulier)

(Note : certains formatages peuvent s'obtenir indifféremment des deux façons.)

Pour pouvoir utiliser **les manipulateurs**, il faut utiliser le fichier de définitions iomanip : #include <iomanip>

Les **manipulateurs** s'utilisent de la façon suivante : cout << manipulateur << expression << ...

#### [IO Standards](#page-5-0)

[Fichiers](#page-12-0)

[Formatage](#page-27-0)

©EPFL 2022 Jean-Cédric Chappelier & Jamila Sam

Exemple de quelques manipulateurs :

➀ setprecision : précision désirée dans l'affichage des nombres.

Exemple :

**Manipulateurs**

```
for (int i(2); i <= 5; ++i) {
  cout \ll setprecision(i) \ll i \ll " \ll 123.46
       << endl;
}
```
2 1.2e+02 3 123 4 123.5 5 123.46

➁ boolalpha : affiche les booléens en forme textuelle (true, false).

Exemple :  $\qquad \qquad \text{cout} \ll \text{boolalpha} \ll \text{est\_premier};$ 

Information, Calcul, Communication (partie programmation) – Cours 11 : Entrées/Sorties – 28 / 38

[Formatage](#page-27-0)

### **Manipulateurs (2)**

➃ setw : longueur d'une chaîne de caractères.

La donnée qui suit ce manipulateur est affichée sur (au moins) le nombre de caractères spécifiés avec un cadrage à droite.

Ceci est pratique pour représenter des nombre en colonnes :

```
constexpr int col1(14);
constexpr int col2(5);
cout \ll setw(col1) \ll "un :"
     << setw(col2) << 1 << endl:
cout << setw(col1) << "cent deux :"
     << setw(col2) << 102 << endl;
cout << setw(col1) << "très froid :"
     << setw(col2) << -18 << endl:
cout << setw(col1) << "très très très froid :"
     << setw(col2) << -273.15 << endl;
```
 $\mathbf{u}$  : 1 cent deux : 102 très froid : -18 très très très froid :-273.15

[Introduction](#page-3-0)

#### [IO Standards](#page-5-0)

```
Fichiers
```

```
Formatage
```
### **Manipulateur setw**

Autre exemple :

```
for (int i(1); i < 5; ++i) {
     cout \langle\langle i \rangle \langle j \rangle \langle j \rangle and \langle j \rangle \langle j \rangle \langle k \rangle and \langle k \rangle and \langle j \rangle}
```
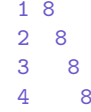

setw peut aussi s'utiliser **en lecture**, pour lire au plus un nombre donné de caractères.

```
string code;
cout << "Donnez moi un code de 5 caractères : ";
cin \gg setw(5) \gg code:
cout << "lu : " << code << endl;
```

```
Donnez moi un code de 5 caractères : abcdefgh
lu : abcde
```

```
Donnez moi un code de 5 caractères : ab
lu : ab
```
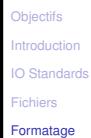

# **Manipulateurs (4)**

Les flots d'**entrée** ont aussi le manipulateur suivant, qui peut s'avérer utile :

➅ ws : saute tous les caractères blancs

Exemple :

 $\sin$   $>$   $\text{ws}$ ; getline(cin, phrase);

### **Les options des flots**

[Formatage](#page-27-0)

```
Les options de flots sont configurées avec la fonction setf(), de la façon suivante :
                             flot.setf(ios::option);
```
Et pour annuler une option, faire :

```
flot.unsetf(ios::option);
```
Quelques exemples d'options :

showpoint : affiche explicitement la partie fractionnaire des nombres réels ;

```
cout.setf(ios::showpoint);
cout \ll 16.0 \ll ", " \ll 16.1 \ll ", " \ll 16 \ll endl;
```
16.0000, 16.1000, 16

[IO Standards](#page-5-0)

[Fichiers](#page-12-0)

[Formatage](#page-27-0)

# **Options de flot (2)**

➁ fixed/scientific : affichage fixe ou scientifique (en puissance de 10) des nombres

cout.setf(ios::fixed);  $\cot \prec \sqrt{\sqrt{200}}$   $\prec \sqrt{\sqrt{200}}$ 

14.14214

cout.setf(ios::scientific);  $\cot \prec \sqrt{\sqrt{200}}$   $\prec \sqrt{\sqrt{200}}$ 

1.41421e+01

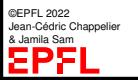

#### [IO Standards](#page-5-0)

[Fichiers](#page-12-0)

#### [Formatage](#page-27-0)

#### ➂ left : affichage à gauche

**Options de flot (3)**

```
cout \langle \xi \rangle setw(15) \langle \xi \rangle "abcde" \langle \xi \rangle "x" \langle \xi \rangle endl;
cout \langle \xi \rangle setw(15) \langle \xi \rangle "ab" \langle \xi \rangle "x" \langle \xi \rangle endl;
cout.setf(ios::left);
cout \ll setw(15) \ll "abcde" \ll "x" \ll endl;
cout \langle \xi \rangle setw(15) \langle \xi \rangle "ab" \langle \xi \rangle "x" \langle \xi \rangle endl;
```
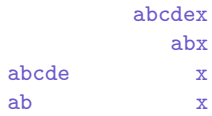

#### Pour revenir à droite :

```
flot.setf(ios::right);
```
#### ou

```
flot.unsetf(ios::left);
```
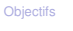

[Introduction](#page-3-0)

[IO Standards](#page-5-0)

[Fichiers](#page-12-0)

[Formatage](#page-27-0)

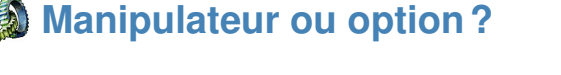

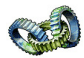

out  $\lt$  setprecision(p) | out.precision(p) out  $\lt\lt$  setw(w) out.width(p) out  $\leq$  setfill(c)  $\qquad$  out.fill(c) in  $\gg$  ws out << showbase out.setf(ios::showbase) out  $\langle\langle$  showpoint  $\vert$  out.setf(ios::showpoint)

```
out << hex out.setf(ios::hex, ios::basefield)
out << oct out.setf(ios::oct, ios::basefield)
out << dec out.setf(ios::dec, ios::basefield)
```

```
out << fixed out.setf(ios::fixed, ios::floatfield)
out << scientific out.setf(ios::scientific, ios::floatfield)
out << left out.setf(ios::left, ios::adjustfield)
out << right \vert out.setf(ios::right, ios::adjustfield)
```
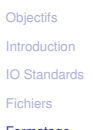

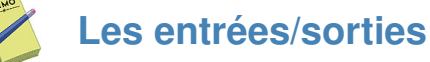

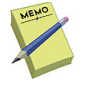

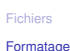

**Clavier / Terminal :** cin / cout et cerr Fichier de définitions : #include <iostream> Utilisation :  $\acute{e}$  cout  $\acute{e}$   $\acute{e}$  lecture : cin  $\gg var1 \gg var2 \gg ...$ Saut à la ligne : endl Lecture d'une ligne entière : getline(cin, string);

**Formatage :**

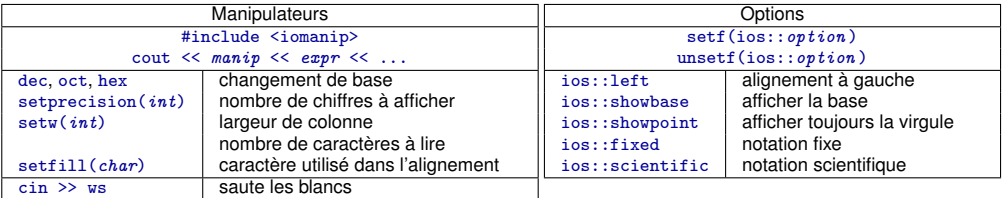

. . . . . . . . . . . . . . . . . . . . . . . . . . . . . . . . . . . . . . . . . . . . . . . . . . . . . . . . . . . . . . . . . . . . . . . . . . . . . . . . . . . . . . .

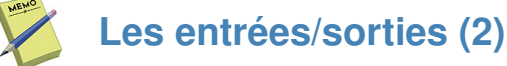

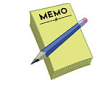

Flot d'**entrée** (similaire à cin) : ifstream Flot de **sortie** (similaire à cout) : ofstream

```
Création : type_flot nom_de_flot;
```
**Fichiers :** #include <fstream>

```
Lien (ouverture) : flot.open("fichier");
```

```
ouverture en binaire :
```
pour lecture : ifstream flot("fichier", ios::in|ios::binary); pour écriture : ofstream flot("fichier", ios::out|ios::binary);

```
Utilisation : comme cin et cout :
```

```
flot \lt\lt expression \lt\lt\ldots;
flot \gg variable lue \gg ...;
```
Test d'échec de ouverture/lecture/écriture sur le flot :  $flot.fail()$ 

```
Fermeture du fichier : flot.close()
```

```
©EPFL 2022
Jean-Cédric Chappelier
& Jamila Sam
```
#### **[Objectifs](#page-1-0)** [Introduction](#page-3-0)

[Fichiers](#page-12-0)

[Formatage](#page-27-0)

## **Ce que j'ai appris aujourd'hui**

▶ à faire communiquer mon programme avec le « monde extérieur » pour

- $\blacktriangleright$  afficher des résultat :
- $\blacktriangleright$  saisir des données :
- sauvegarder et relire des données ;
- $\blacktriangleright$  à créer et lire des fichiers :
- ▶ à formater mes résultats.
- ☞ Je peux maintenant écrire des programmes pouvant **interagir** avec l'utilisateur, mais aussi **manipuler des fichiers** et donc donner de la **persistance** aux données créées.